Муниципальное бюджетное общеобразовательное учреждение «Алнашская средняя общеобразовательная школа им Г.Д. Красильникова»

Принято решением педагогического совета № 14 от 21.08.2023 г

Утверждено приказом Директора № 109а 01-02 Махнев Г.П.

#### Дополнительная общеобразовательная

#### общеразвивающая программа

#### «ЗD моделирование»

Возраст обучающихся: 11-16 лет

Срок реализации: 2 года

Составитель: Павлов Игорь Леонидович. педагог дополнительного образования

с. Алнаши, 2023

#### Пояснительная записка

Данная программа относится к технической направленности. Уровень освоения базовый.

Актуальность: 3D моделирование— особое технологическое направление, тесно связанное с другими. Эти технологии включены в список ключевых и оказывают существенное влияние на развитие рынков. Практически для каждой перспективной позиции будущего крайне полезны будут знания из области 3D-моделирования, основ программирования, компьютерного зрения.

Синергия метолов  $\mathbf{M}$ технологий.  $\angle$ 3D используемых  $\overline{B}$ направлении моделирование», даст обучающемуся уникальные метапредметные компетенции, которые будут полезны в сфере проектирования, моделирования объектов и процессов, разработки приложений и др.

Программа даёт необходимые компетенции для дальнейшего углублённого освоения дизайнерских навыков и методик проектирования. Основными направлениями в изучении технологий 3D моделирования, с которыми познакомятся обучающиеся в рамках программы, станут начальные знания о разработке приложений для различных устройств, основы компьютерного зрения, базовые понятия 3D-моделирования.

Освоение этих технологий подразумевает получение ряда базовых компетенций, владение которыми критически необходимо любому специалисту на конкурентном рынке труда в STEAM-профессиях.

Цель программы: формирование уникальных Hard- и Soft-компетенций учащихся по работе с 3D моделированием.

#### Задачи программы:

Обучающие:

- изучить основы 3D моделирования
- сформировать базовые навыки работы в программах для трёхмерного моделирования;
	- научить использовать и адаптировать трёхмерные модели, находящиеся в открытом доступе;
	- сформировать базовые навыки работы в программах для разработки графических интерфейсов;
	- привить навыки проектной деятельности, в том числе использование инструментов планирования.

#### Развивающие:

- на протяжении всех занятий формировать 4K-компетенции (критическое мышление, креативное мышление, коммуникация, кооперация);
- способствовать расширению словарного запаса;
- способствовать развитию памяти, внимания, технического мышления, изобретательности;
- способствовать развитию алгоритмического мышления;
- способствовать формированию интереса к техническим знаниям:
- способствовать формированию умения практического применения полученных знаний:
- сформировать умение формулировать, аргументировать и отстаивать своё мнение;
- сформировать умение выступать публично с докладами, презентациями и т. п.

Воспитательные:

- воспитывать аккуратность и дисциплинированность при выполнении работы;
- способствовать формированию положительной мотивации  $\mathbf{K}$ трудовой леятельности:
- способствовать формированию опыта совместного и индивидуального творчества при выполнении командных заданий;
- − воспитывать трудолюбие, уважение к труду;
- − формировать чувство коллективизма и взаимопомощи;
- − воспитывать чувство патриотизма, гражданственности, гордости за достижения отечественной ИТ-отрасли.

- Сроки реализации программы — 2 года 1 год обучения — 72часа, второй год обучения — 72 ч

- Возраст учащихся  $10-16$  лет
- Режим занятий по 2 часа один раз в неделю.

Уникальность 3D-моделирования заключается в интеграции рисования, черчения, новых 3D-технологий, что становится мощным инструментом синтеза новых знаний, развития метапредметных образовательных результатов.

Обучающиеся овладевают целым рядом комплексных знаний и умений, необходимых для реализации проектной деятельности. Формируется пространственное, аналитическое и синтетическое мышление, готовность и способность к творческому поиску и воплощению своих идей на практике.

Знания в области моделирования нацеливает детей на осознанный выбор профессии, связанной с техникой, изобразительным искусством, дизайном: инженер-конструктор, инженер-технолог, проектировщик, художник, дизайнер. Крайне важно, что занятия 3Dмоделированием позволяют развивать не только творческий потенциал школьников, но и их социально-позитивное мышление. Творческие проекты по созданию АРТ-объектов: подарки, сувениры, изделия для разных социальнозначимых мероприятий.

#### -Формы и методы применяемые при реализации программы.

 Программа предполагает постепенное расширение знаний и их углубление. В основе образовательного процесса лежит проектный подход. Основная форма подачи теории интерактивные лекции и пошаговые мастер-классы в группах до 10–15 человек. Практические задания планируется выполнять как индивидуально и в парах, так и в малых группах. Занятия проводятся в виде бесед, семинаров, лекций. Программирование на ноутбуках,: для наглядности подаваемого материала используется различный мультимедийный материал — презентации, видеоролики, приложения пр.

В основу программы положены такие принципы как:

-Целостность и гармоничность интеллектуальной, эмоциональной,

практикоориентированной сфер деятельности личности;

-Практико-ориентированность, обеспечивающая отбор содержания, направленного на решение практических задач: планирование деятельности, поиск нужной информации, инструментирования всех видов деятельности на базе общепринятых средств информационной деятельности, реализующих основные пользовательские возможности 3D – моделирования и 3D печати. При этом исходным является положение о том, что компьютер может многократно усилить возможности человека, но не заменить его. Принцип развивающего обучения - обучение ориентировано не только на получение новых знаний, но и на активизацию мыслительных процессов, формирование и развитие у обучающихся обобщенных способов деятельности, формирование навыков самостоятельной работы.

- Осуществление поэтапного дифференцированного и индивидуализированного перехода от репродуктивной к проектной и творческой деятельности.

-Наглядность с использованием пособий, интернет ресурсов, делающих образовательный процесс более эффективным.

- Последовательность усвоения материала от «простого к сложному», в соответствии с возрастными особенностями обучающихся.

- Принципы компьютерной анимации и анимационных возможностях компьютерных прикладных систем.

- Формы и методы контроля: защита проектов, тестирование

### Планируемый результат

Программа предполагает постепенное расширение знаний по работе с 3D моделированием и их углубление, а также приобретение умений в области проектирования, конструирования и изготовления творческого продукта.

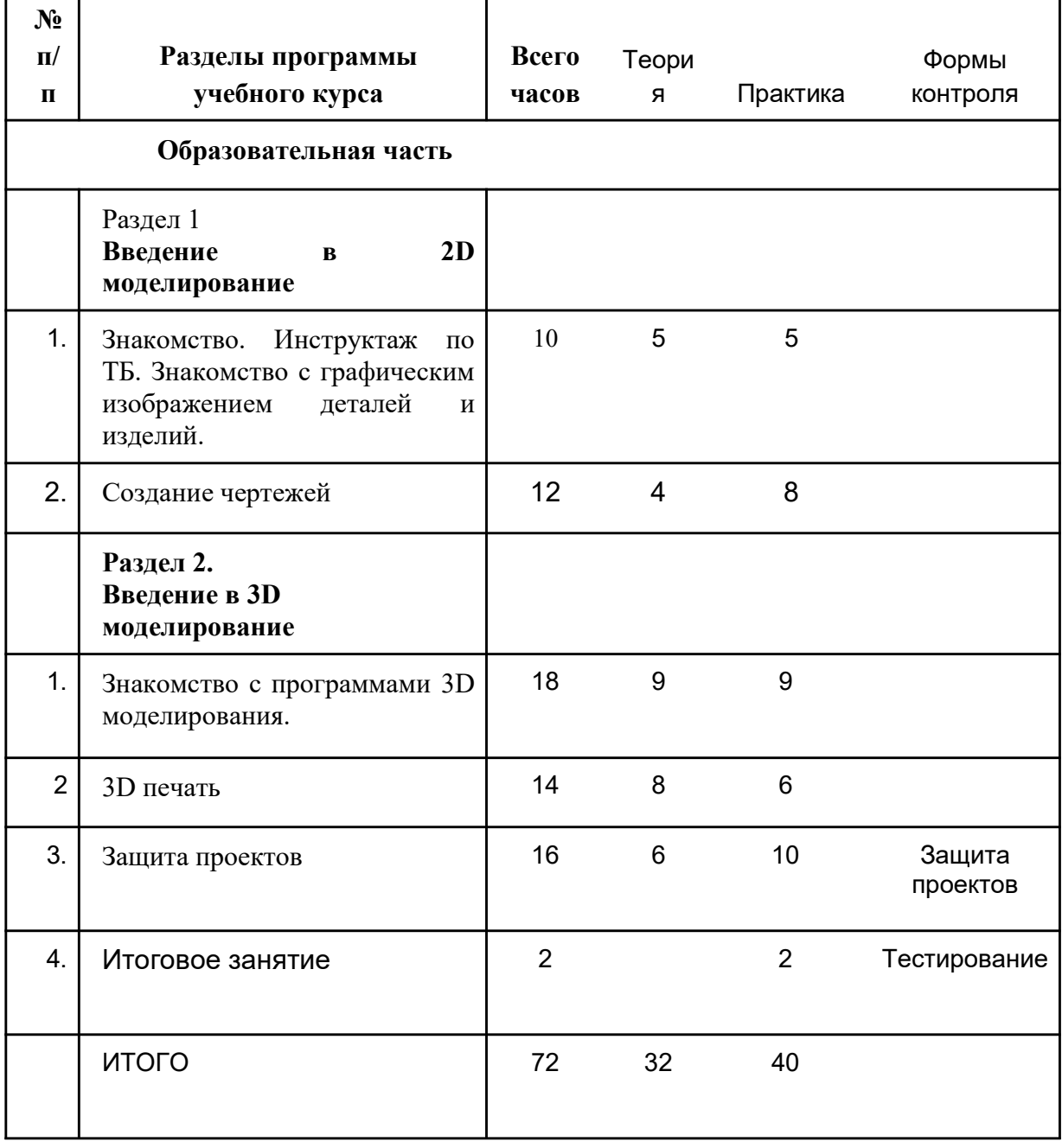

### Учебный план первого года обучения

### Содержание программы 1 года обучения

#### Раздел 1.Введение 2D моделирование

### 1.Знакомство. Инструктаж по ТБ. Знакомство с графическим изображением деталей и изделий.

Теория: Знакомство с графическим изображением деталей и изделий. Что такое эскиз, технический рисунок, чертёж. Масштаб. Сведения о чертёжном шрифте. Сведения о нанесении размеров.

Практика: Графические работы «Линии чертежа», «Чертёж плоской детали»

### 2. Создание чертежей

Теория:.Геометрические построения на плоскости. Знакомство с понятиями сопряжение, способами проецирования, сечение, разрезы. Правила чтения строительных чертежей.

Практика: выполнение не сложных бумажных чертежей «Моя комната»,

## Раздел 2.Введение в 3D моделирование

#### 1. Знакомство с программами 3D моделирования.

Устройство и принцип работы персонального компьютера. Знакомство с программами Компас 3D, Blender, интерфейс программы. Сетка и твердое тело, STL формат

Практика: 1. Создание простых геометрических фигур. 2. Манипуляции с объектами. 3. Трехмерное моделирование модели по изображению 4. Дублирование, размножение, изучение плоскостей и полигонов. 5. Создание эскиза из разных видов графики. 6. Сборка объектов. Аналитическая деятельность.

### 2. 3D печать.

Теория:Изучение разновидностей 3D принтеров, различного программного обеспечения. Подбор слайсера для 3D принтера, возможность построения поддержек, правильное расположение модели на столе. Печать моделей на теплом и холодном столе, в чем разница. Средства для лучшей адгезии пластика со столом. Виды пластика, состав, температуры плавления, химический состав.

Практика: ЗD принтер, из чего состоит, принципы работы, расположение осей. 2. Настройка 3D принтера, калибровка стола, загрузка пластика. 3. Изучение программного обеспечения для печати (слайсеры). 4. . Подготовка 3D модели к печати, разбиение на слои, плотность заполнения, печать с поддержками, с плотом, с краем. Пробная печать. Самостоятельная работа над созданием авторских моделей, проектов с чертежами и печатью. (сувениры к 23 февраля, 8 марта, именные брелки ит.д.)

### 3. Защита проектов

Теория: Основыные требования к проекту. Презентация проекта. Знакомство с программой PowerPoint. Требования к тексту , анимации, смене слайдов, качеству рисунков.

Практика: создание презентации к собственному проекту

#### 4. Итоговое занятие.

Защита проектов. Тест

### Учебный план второго года обучения

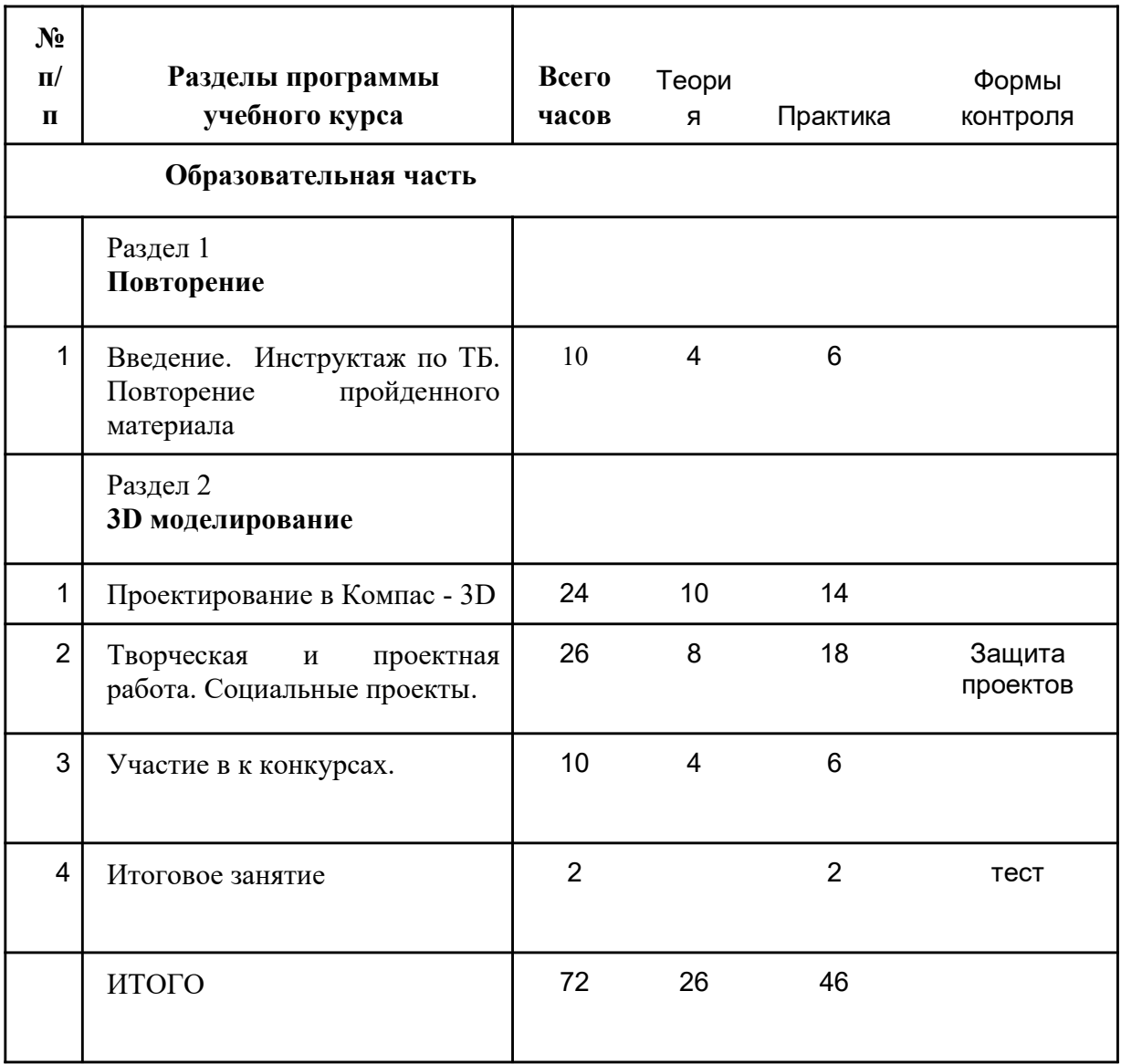

### Содержание тем программы

### Раздел1.Повторение.

1. Введение Инструктаж по ТБ. Повторение пройденного материала.

Теория. Понятие о моделировании. Значение техники в жизни людей. Порядок и содержание работы на учебный год. Показ образцов готовых моделей. Организационные вопросы. Инструктаж по технике безопасности при работе с режущими инструментами. Гигиена труда. Организация рабочего места для занятий. Правила дорожного движения. Практика: игра «Повторим играя»,

Раздел 2. 3D моделирование

## 1. Проектирование в Компас — 3D

Теория: Назначение программы «КОМПАС-3D» для работы в инженерном проектировании. Особенности программы перед свободным программным обеспечением. Абсолютная система координат. Дерево построения модели. Эскиз. Ассоциативность. Привязка. Сопряжение. Операция. Деталь. Сборка. Параметрический режим. Система координат (СК) объекта. Текущий вид (слой.) Чертеж. Системные клавиши-ускорители. Геометрические объекты: вершина, ребро, грань, системы координат, координатные и вспомогательные плоскости, координатные и вспомогательные оси, контрольные точки, присоединительные точки. Работа в режиме «Эскиз». Работа в режиме «Деталь». Работа в режиме «Массив». Работа в режиме «Сборка». Работа в режиме «Чертеж». Работа в режиме «Спецификация». Составление плана работы. Коллективный творческий проект новогодней тематики. Работа с опорой на рисунки и схемы.

Практика:. Проектировка различных 3D-моделей в программе «КОМПАС-3D». Изготовление поделок из PLA-пластика новогодней тематики (игрушки, гирлянды, сувениры, украшения для новогоднего стола и др.). Новогодние открытки.

### 2. Творческая и проектная работа

Теория: Тема творческой работы. Разработка конструкторской и технологической документации. Правила безопасной работы. Линии чертежа. Проектирование изделия в заданных габаритных размерах. Приѐмы изготовления. Элементы геометрических фигур: грань, ребро, вершина, основание, боковая поверхность. Зависимость формы изделия от его назначения. Технология изготовления модели на 3D-принтере. Социальные проекты. Командная работа

Практика: Изготовление творческой работы на собственную тему. Изготовление деталей модели по чертежу, аналогии. Сборка модели. Демонстрация действующих технических моделей. Подготовка проектов к 3D печати. 3D печать творческого проекта. Подготовка к презентации творческих проектов. Социальные проекты "Зеленый уголок", "Сувенирная продукция для школы" и др.

#### 3.Участие в конкурсах.

Теория: Виды конкурсов. Знакомство с положением. Требования к оформлению проекта. Поиск информации. Работа с различными источниками информации.

Практика: Создание проектов к различным конкурсам. Выступление. Защита проектов 4.Итоговое занятие. Тест.

#### Ожидаемые результаты 1 года обучения

#### Предметные результаты

В результате освоения программы обучающиеся должны знать:

- правила техники безопасности
- − основы 2D моделирования и (чертеж, эскиз, технический рисунок, масштаб)
- − основы 3Dмоделирования основной функционал программ для трёхмерного моделирования;

Уметь:

- выполнять бумажный технический рисунок, эскиз;

-выполнять в программе чертежи несложных изделий

### Метапредметные:

-способность к пространственному оперированию образами и символами;

- умение кодировать технические идеи с помощью чертежей, схем,э скизов
- -- конструктивное взаимодействие в рамках индивидуальной и групповой деятельности

#### Личностные результаты:

− критическое отношение к информации и избирательность её восприятия;

- − осмысление мотивов своих действий при выполнении заданий;
- − развитие любознательности, сообразительности при выполнении разнообразных заданий проблемного и эвристического характера;
- − развитие внимательности, настойчивости, целеустремлённости, умения преодолевать трудности;

#### Ожидаемые результаты второго года обучения

### Предметные результаты

В результате освоения программы обучающиеся должны знать:

- правила техники безопасности
- − основы 2D моделирования и (чертеж, эскиз, технический рисунок, масштаб)
- − -использование технической документации;
- − проектирование 3D-модели в программе «КОМПАС-3D»,
- выбор темы проекта, выполнение творческого задания с использованием технической документации и технологий 3D моделирования,
- − требования к презентации проекта.

#### Уметь:

-пользоваться 3D принтером, программным обеспечением для 3D - моделирования

- выполнять бумажный технический рисунок, эскиз;
- уметь обосновать выбор проектных решений;
- анализировать и сопоставлять различные слайсеры, оценивать их возможности;

-осуществлять взаимодействие 3D принтера с ПК;

-определять минимальное время, необходимое для печати модели;

-проводить поиск моделей в сети Интернет;

- создавать с использованием конструкторов (шаблонов) 3D модели.
- -выступать с проектом.

-работать в команде

### Метапредметные:

-способность к пространственному оперированию образами и символами;

- умение кодировать технические идеи с помощью чертежей, схем,э скизов

-- конструктивное взаимодействие в рамках индивидуальной и групповой деятельности

- проявление избирательности в работе с информацией, исходя из морально-этических соображений;

#### Личностные результаты:

- − осмысление мотивов своих действий при выполнении заданий;
- − развитие любознательности, сообразительности при выполнении разнообразных заданий проблемного и эвристического характера;
- − развитие внимательности, настойчивости, целеустремлённости, умения преодолевать трудности;
- − повышение мотивации и познавательной активности к освоению программ для 3D моделирования;
- − профориентация на инженерные профессии.

#### Материально-технические условия реализации программы

Занятия проходят в оснащенном кабинете, имеется необходимая мебель и оборудование:

-Ноутбуки по количеству учащихся;

- компьютер с экраном

-маркерная доска, соответствующий набор письменных принадлежностей — 1 шт.; -единая сеть Wi-Fi.

3D -принтер

### Программное обеспечение:

- − офисное программное обеспечение;
- − программное обеспечение для трёхмерного моделирования (Компас, ds Max/ Blender 3D/Maya);

Расходные материалы:

бумага А4 для рисования и распечатки — минимум 1 упаковка 200 листов;

бумага А3 для рисования — минимум по 3 листа на одного обучающегося;

набор простых карандашей — по количеству обучающихся;

набор чёрных шариковых ручек — по количеству обучающихся;

клей ПВА $-2$  шт.;

клей-карандаш — по количеству обучающихся;

скотч прозрачный/матовый — 2 шт.;

скотч двусторонний — 2 шт.;

картон/гофрокартон для макетирования — 1200\*800 мм, по одному листу на двух обучающихся;

нож макетный — по количеству обучающихся;

лезвия для ножа сменные 18 мм — 2 шт.;

ножницы — по количеству обучающихся;

коврик для резки картона — по количеству обучающихся;

дополнительно — PLA-пластик 1,75 REC нескольких цветов.

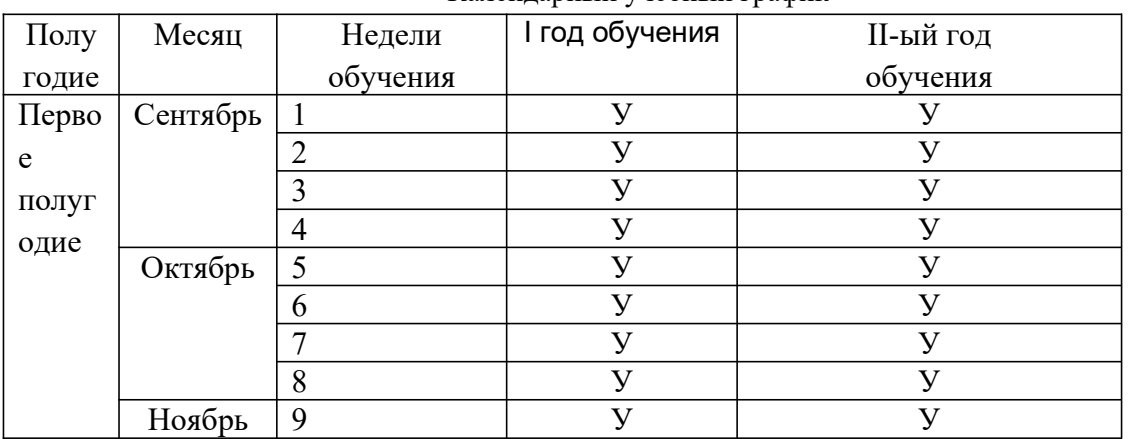

Календарный учебный график

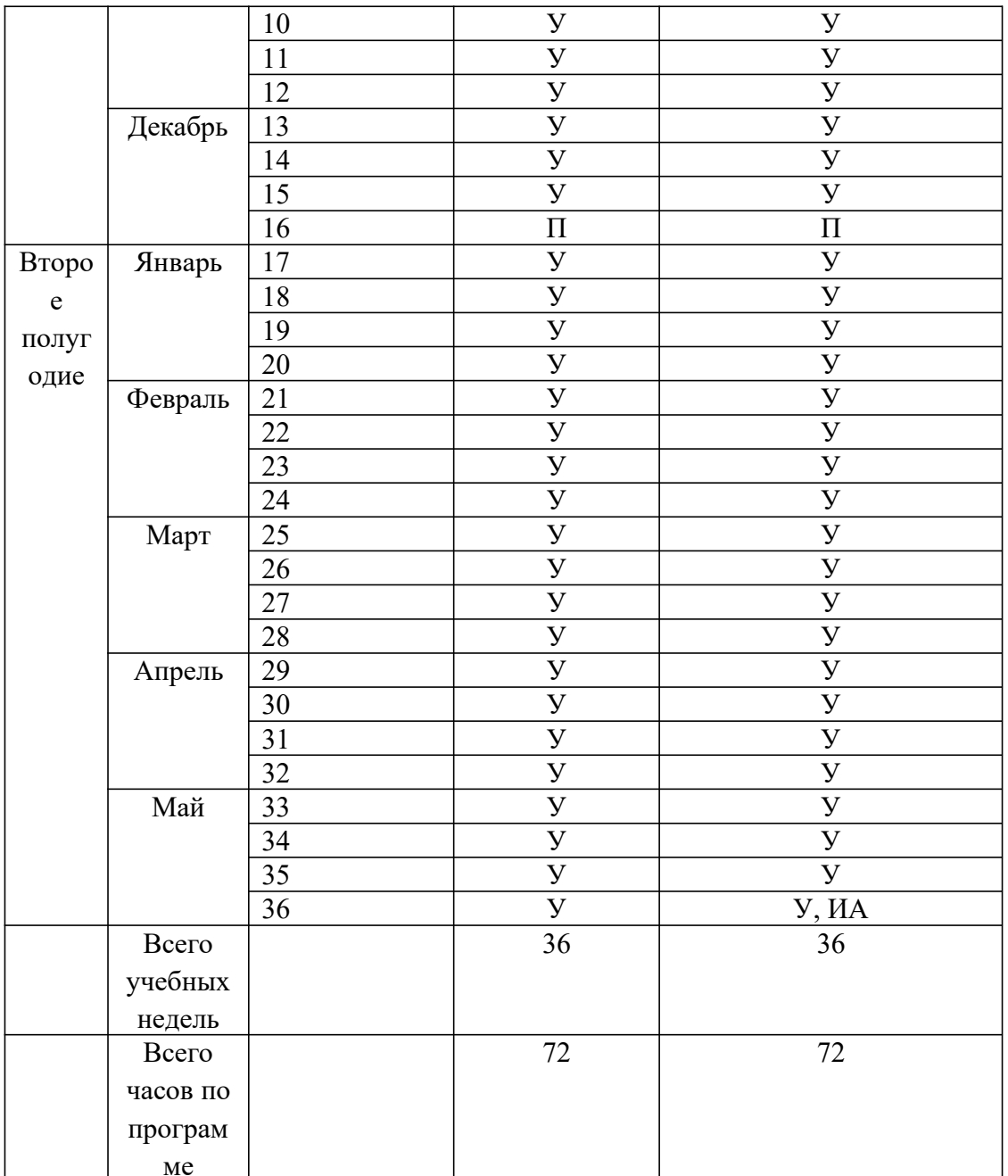

 $\frac{M_{\text{C}}}{V_{\text{C}}}{V_{\text{C}}}\$  Ме $\frac{M_{\text{C}}}{V_{\text{C}}}\$  – учебная неделя,  $\Pi$  – праздничная неделя,  $\Pi$ **A** – промежуточная аттестация, ИА - итоговая аттестация

## Итоговое тестирование

# Часть А

- 1. С помощью каких двух технологий в системе КОМПАС-3D можно построить трехмерную модель?
	- a. твердотельное и поверхностное моделирование
	- b. каркасное и полутоновое моделирование
	- c. поверхностное и трехмерное
	- d. объемное и плоское

## Ответ: а

- 2. Когда принято говорить о гибридном моделировании?
	- a. когда твердая модели искажается
	- b. когда поверхностная модель превращается в твердотельную приданием толщины
	- c. когда твердотельная модель становится каркасной
	- d. когда поверхность получена при помощи операции вращения

## Ответ: b

- 3. Как называется панель, которая служит для управления процессом выполнения команды (на ней расположены одна или несколько вкладок и Панель специального управления)?
	- a. Компактная панель
	- b. Контекстная панель
	- c. Стандартная панель
	- d. Панель свойств

## Ответ: d

4. Какое название имеет панель, которая отображается на экране при выделении объектов документа и содержит кнопки вызова наиболее часто используемых команд редактирования?

- a. Стандартная панель
- b. панель Текущее состояние
- c. Контекстная панель
- d. Инструментальная панель

## Ответ: с

- 5. Как называется плоская фигура, в результате перемещения которой образуется объемное тело или поверхность?
	- a. чертеж
	- b. эскиз
	- c. плоскость
	- d. элемент

## Ответ: b

- 6. Каким будет результат выполнения кинематической операции для построения объемных элементов и поверхностей в системе КОМПАС-3D?
	- a. Перемещение эскиза вдоль направляющей
	- b. Выдавливание эскиза перпендикулярно его плоскости
	- c. Построение оболочки существующей детали
	- d. Отсечение части поверхности плоскостью

### Ответ: а

- 7. Какая операция используется для построения объемного элемента или плоскости по нескольким эскизам?
	- a. Булева операция
	- b. отсечение части поверхности плоскостью
	- c. Операция по сечениям
	- d. Операция выдавливания

### Ответ: с

- 8. Какой тип документа нужно выбрать для создания новой детали?
	- a. Чертеж
	- b. Фрагмент
	- c. Деталь
	- d. Сборка

# Ответ: с

- 9. Какое расширение имеют чертежи, созданные в системе КОМПАС-3D?
	- a. .cdw
	- b. .m3d
	- c. .frw
	- d. .spw

# Ответ: а

- 10. Как называется графическое представление набора объектов, составляющих модель.
	- a. эскизы
	- b. дерево модели
	- c. чертежи
	- d. библиотеки

# Ответ: b

- 11. Как называются дополнительные внешние модули подключаемые к системе по мере необходимости и обеспечивающие решение прикладных задач — расчет и построение механических передач, анимация механизмов, построение трубопроводов, проектирование металлоконструкций и т.д.?
	- a. документы
	- b. спецификации
	- c. библиотеки

d. вспомогательные проекции

## Ответ: с

# 12. Что называется гранью трехмерной твердотельной модели?

- a. отдельный участок поверхности изделия
- b. вспомогательная плоскость
- c. поверхность модели
- d. гладкая (необязательно плоская) часть поверхности детали

## Ответ: d

- 13. Как называется точка на конце ребра трехмерной поверхностной модели?
	- a. вершина
	- b. привязка
	- c. конечная точка
	- d. маркер редактирования

## Ответ: а

- 14. Какую вкладку нужно выбрать для определения материала, из которого изготовлена деталь?
	- a. Сервис/ Параметры МЦХ
	- b. Материалы
	- c. Инструменты/ Геометрия
	- d. Вид

## Ответ: а

- 15. Как называется перемещение плоских фигур в пространстве?
	- a. движение
	- b. перемещение
- c. сдвиг
- d. операция

Ответ: d

# Часть Б

- 16. Какие из операций для построения объемных элементов и поверхностей являются базовыми?
	- a. Операция Выдавливания и вращения
	- b. Поворот и перемещение
	- c. Кинематическая операция
	- d. Операция по сечениям

Ответ: а,с,d

17. Какие существуют методы проектирования сборок?

- a. «сверху вниз»
- b. «справа налево»
- c. «снизу вверх»
- d. «слева направо»

Ответ: а,с

- 18. Что образуют в трехмерной поверхностной модели отдельные поверхности разных типов?
	- a. ребра
	- b. грани
	- c. вершины
	- d. плоскости

Ответ: а,b,с

19. Что включают в себя трехмерные сборки?

- a. подсборки
- b. детали
- c. эскизы
- d. стандартные изделия

Ответ: а,b,d

Какие из объектов являются объектами вспомогательной геометрии?

- a. системы координат, координатные и вспомогательные плоскости
- b. координатные и вспомогательные оси
- c. контрольные и присоединительные точки
- d. отрезки

Ответ: а,b,с

## Критерии оценивания:

За каждый правильный ответ — 1 балл. Максимальное кол-во баллов — 29 б

Высокий уровень — 29-77 баллов

Средний уровень — 26-24 баллов

Низкий уровень — 23-20 баллов

## Перечень рекомендуемых источников

1. Адриан Шонесси. Как стать дизайнером, не продав душу дьяволу / Питер.

2. Жанна Лидтка, Тим Огилви. Думай как дизайнер. Дизайн-мышление для менеджеров / Манн, Иванов и Фербер.

3. Майкл Джанда. Сожги своё портфолио! То, чему не учат в дизайнерских школах / Питер.

4. Фил Кливер. Чему вас не научат в дизайн-школе / Рипол Классик.

5. Bjarki Hallgrimsson. Prototyping and Modelmaking for Product Design (Portfolio Skills) / Paperback, 2012.

6. Jennifer Hudson. Process 2nd Edition: 50 Product Designs from Concept to Manufacture.

7. Jim Lesko. Industrial Design: Materials and Manufacturing Guide.

8. Kevin Henry. Drawing for Product Designers (Portfolio Skills: Product Design) / Paperback, 2012.

9. Koos Eissen, Roselien Steur. Sketching: Drawing Techniques for Product Designers / Hardcover, 2009.

10. Kurt Hanks, Larry Belliston. Rapid Viz: A New Method for the Rapid Visualization of Ideas.

11. Rob Thompson. Prototyping and Low-Volume Production (The Manufacturing Guides).

12. Rob Thompson. Product and Furniture Design (The Manufacturing Guides).

13. Rob Thompson, Martin Thompson. Sustainable Materials, Processes and Production (The Manufacturing Guides).

14. Susan Weinschenk. 100 Things Every Designer Needs to Know About People (Voices That Matter).

- 15. http://holographica.space.
- 16. http://bevirtual.ru.
- 17. https://vrgeek.ru.
- 18. https://habrahabr.ru/hub/virtualization/.
- 19. https://geektimes.ru.
- 20. http://www.virtualreality24.ru/.
- 21. https://hi-news.ru/tag/virtualnaya-realnost.

22. https://hi-news.ru/tag/dopolnennaya-realnost.

- 23. http://www.rusoculus.ru/forums/.
- 24. http://3d-vr.ru/.
- 25. VRBE.ru.
- 26. http://www.vrability.ru/.
- 27. https://hightech.fm/.
- 28. http://www.vrfavs.com/.
- 29. http://designet.ru/.
- 30. https://www.behance.net/.
- 31. http://www.notcot.org/.
- 32. http://mocoloco.com/.
- 33. https://www.youtube.com/channel/UCOzx6PA0tgemJl1Ypd\_1FTA.
- 34. https://vimeo.com/idsketching.
- 35. https://ru.pinterest.com/search/pins/?q=design

%20sketching&rs=typed&term\_meta[]=design%7Ctyped&term\_meta[]=sketching%7Ctyped.

36. https://www.behance.net/gallery/1176939/Sketching-Marker-Rendering.